# **rdfox\_runner**

*Release 0.1.0*

**Rick Lupton**

**Aug 14, 2023**

# **CONTENTS:**

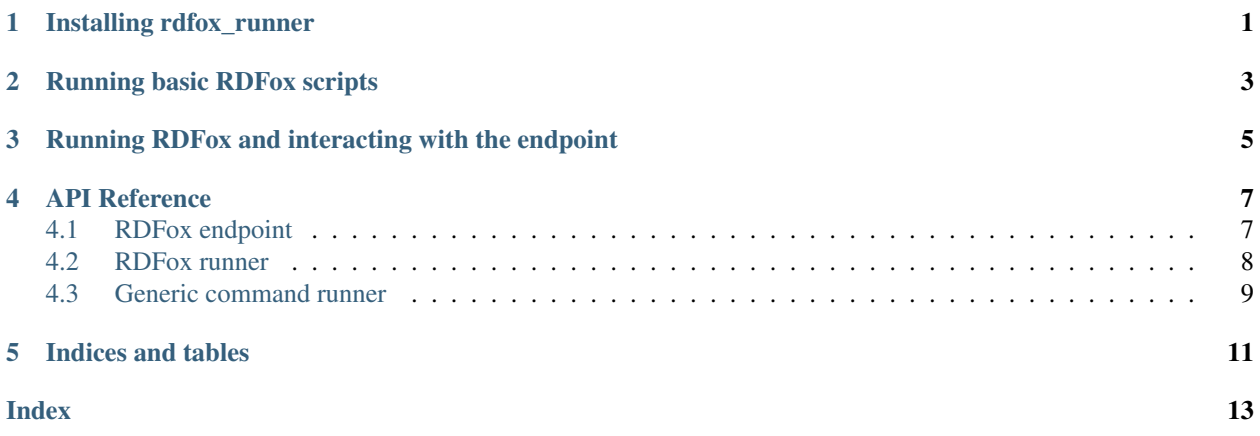

**ONE**

# **INSTALLING RDFOX\_RUNNER**

<span id="page-4-0"></span>Install rdfox\_runner using pip:

pip install rdfox\_runner

Of course, you will also need a copy of [RDFox.](https://www.oxfordsemantic.tech/product)

### **RUNNING BASIC RDFOX SCRIPTS**

<span id="page-6-0"></span>The simplest way to use rdfox\_runner goes like this:

- Set up a temporary directory with the required input files, scripts, rules etc.
- Run RDFox sandbox in that directory
- RDFox produces some output files
- The contents of the output files is captured and returned

For example, if we have some RDF triples in *facts.ttl*, and a query to answer in *query.rq*, we can get the answer to the query like this:

```
input_files {
    "facts.ttl": "path/to/facts.ttl",
    "query.rq": "path/to/query.rq",
}
script = [
    'dstore create default type par-complex-nn',
    'import facts.ttl',
    'set query.answer-format "text/csv"',
    'set output "output.csv"',
    'answer query.rq',
]
with RDFoxRunner(input_files, script) as rdfox:
    result = rdfox.files("output.csv").read_text()
```
Alternatively, you can start RDFox running and then interact with its REST API; see *[Running RDFox and interacting](#page-8-0) [with the endpoint](#page-8-0)*.

**THREE**

# <span id="page-8-0"></span>**RUNNING RDFOX AND INTERACTING WITH THE ENDPOINT**

If you want to run multiple queries or interact with RDFox while it is running, you can start the RDFox REST endpoint. For example, if we have some RDF triples in *facts.ttl*, we can answer queries like this:

```
input_files {
    "facts.ttl": "path/to/facts.ttl",
}
script = [
    'dstore create default type par-complex-nn',
    'import facts.ttl',
    'endpoint start',
]
with RDFoxRunner(input_files, script) as rdfox:
    result = rdfox.query(sparql_query)
```
See the [rdfox\\_runner.RDFoxEndpoint](#page-10-2) API documentation for details of the query methods.

### **FOUR**

# **API REFERENCE**

# <span id="page-10-4"></span><span id="page-10-1"></span><span id="page-10-0"></span>**4.1 RDFox endpoint**

The [rdfox\\_runner.RDFoxEndpoint](#page-10-2) class helps to interface with a running RDFox endpoint.

```
class rdfox_runner.RDFoxEndpoint(namespaces: Optional[Mapping] = None)
     Interface to interact with a running RDFox endpoint.
```
Parameters **namespaces** – dict of RDFlib namespaces to bind

```
add_triples(triples)
```
Add triples to the RDF data store.

In principle this should work via the rdflib SPARQLUpdateStore, but RDFox does not accept data in that format.

Note: compatible with RDFox version 5.0 and later.

**connect**(*url: [str](https://docs.python.org/3/library/stdtypes.html#str)*) Connect to RDFox at given base URL.

The SPARQL endpoint is at *{url}/datastores/default/sparql*.

**facts** (*format='text/turtle'*)  $\rightarrow$  [str](https://docs.python.org/3/library/stdtypes.html#str) Fetch all facts from the server.

Parameters **format** – format for results send in Accept header.

<span id="page-10-3"></span>**query**(*query\_object*, *\*args*, *\*\*kwargs*) Query the SPARQL endpoint.

> This method is a simple wrapper about  $\text{rdfib}$ . Graph.query() which shows more useful error output when there is a problem with the query.

Raises ParsingError

**query\_dataframe**(*query\_object*, *n3=True*, *\*args*, *\*\*kwargs*) Query the SPARQL endpoint, returning a pandas DataFrame.

Because this is often useful for human-readable output, the default is to serialise results in N3 notation, using defined prefixes.

See [query\(\)](#page-10-3).

Parameters **n3** – whether to return results in N3 notation, defaults to True.

```
query_one_record(query_object, *args, **kwargs) → Dict[str, Any]
     Query the SPARQL endpoint, and check that only one result is returned (as a dict).
```
See [query\(\)](#page-10-3).

<span id="page-11-2"></span>**query\_raw**(*query*, *answer\_format=None*) Query the RDFox SPARQL endpoint directly.

Unlike *query*, the result is the raw response from RDFox, not an *rdflib* Result object.

Raises ParsingError

**query** records (*query object*,  $n3=False$ , *\*args*, *\*\*kwargs*)  $\rightarrow$  List[Dict[\[str,](https://docs.python.org/3/library/stdtypes.html#str) Any]] Query the SPARQL endpoint, returning a list of dicts.

See [query\(\)](#page-10-3).

Parameters **n3** – whether to return results in N3 notation, defaults to False.

### <span id="page-11-0"></span>**4.2 RDFox runner**

The rdfox runner. RDFoxRunner class handles starting and stopping an RDFox instance with a specified set of input files and a script to run. It derives from  $rdcx_r\text{unner}$ . RDFoxEndpoint so the same query methods can be used once it is running.

<span id="page-11-1"></span>**class** rdfox\_runner.**RDFoxRunner**(*input\_files: Mapping[\[str,](https://docs.python.org/3/library/stdtypes.html#str) Union[\[str,](https://docs.python.org/3/library/stdtypes.html#str) [pathlib.Path,](https://docs.python.org/3/library/pathlib.html#pathlib.Path) TextIO]]*,

*script: Union[List[\[str\]](https://docs.python.org/3/library/stdtypes.html#str), [str\]](https://docs.python.org/3/library/stdtypes.html#str)*, *namespaces: Optional[Mapping] = None*, *wait: Optional[\[str\]](https://docs.python.org/3/library/stdtypes.html#str) = None*, *working\_dir: Optional[Union[\[str,](https://docs.python.org/3/library/stdtypes.html#str) [pathlib.Path\]](https://docs.python.org/3/library/pathlib.html#pathlib.Path)] = None*, *rdfox\_executable: Optional[Union[\[str,](https://docs.python.org/3/library/stdtypes.html#str) [pathlib.Path\]](https://docs.python.org/3/library/pathlib.html#pathlib.Path)] = None*, *endpoint: Optional[rdfox\_runner.rdfox\_endpoint.RDFoxEndpoint] = None*)

Bases: [object](https://docs.python.org/3/library/functions.html#object)

Context manager to run RDFox in a temporary directory.

#### **Parameters**

- **input files** mapping of files {target path: source file} to set up in temporary working directory.
- **script** RDFox commands to run, either as a list of strings or a single string.
- **namespaces** dict of RDFlib namespaces to bind
- **wait** whether to wait for RDFox to start the endpoint or exit when starting. If None, look for the presence of an "endpoint start" command in *script* and wait for the endpoint if found, wait for exit otherwise.
- **working\_dir** Path to setup command in, defaults to a temporary directory
- **rdfox\_executable** Path RDFox executable (default "RDFox")
- **endpoint** RDFoxEndpoint instance to use (default None, meaning use the built in class). This can be used to customise the endpoint interface.

When used as a context manager, the *RDFoxRunner* instance returns *endpoint* for running queries etc. For more control a custom *RDFoxEndpoint* can be passed in. When the RDFox endpoint is started, the *connect()* method on the endpoint will be called with the connection string. The endpoint is available at the attribute *endpoint*.

**files** (*path*)  $\rightarrow$  [pathlib.Path](https://docs.python.org/3/library/pathlib.html#pathlib.Path)

Return path to temporary directory.

Parameters **path** – path relative to the working directory

```
raise_for_errors()
```
Raise an exception if RDFox has reported an error.

<span id="page-12-2"></span>"Critical" errors are reported. If the error policy is set to "stop", then errors that caused RDFox to stop are also reported.

```
send_quit()
```
Send "quit" command to RDFox.

```
start()
```
Start RDFox.

**Parameters wait secs** – how many seconds to wait for RDFox to start.

```
stop()
    Stop RDFox.
```
### <span id="page-12-0"></span>**4.3 Generic command runner**

The rdfox runner. CommandRunner class is the building block for rdfox runner, which handles setting up a temporary working directory and running a given command within it.

For example:

```
from io import StringIO
import time
input_files = {
    "a.txt": StringIO("hello world"),
}
# The -u is important for unbuffered output
command = ["python", "-u", "-m", "http.server", "8008"]with CommandRunner(input_files, command):
   time.sleep(0.1)
    response = requests.get("http://localhost:8008/a.txt")
assert response.text == "hello world"
```

```
class rdfox_runner.CommandRunner(input_files: Optional[Mapping[str, Union[str, pathlib.Path,
```
*TextIO]]] = None*, *command: Optional[Union[List, [str,](https://docs.python.org/3/library/stdtypes.html#str) Callable]] = None*, *shell: [bool](https://docs.python.org/3/library/functions.html#bool) = False*, *wait\_before\_enter: [bool](https://docs.python.org/3/library/functions.html#bool) = False*, *wait\_before\_exit: [bool](https://docs.python.org/3/library/functions.html#bool) = False*, *timeout: Optional[\[float\]](https://docs.python.org/3/library/functions.html#float) = None*, *working\_dir: Optional[Union[\[str,](https://docs.python.org/3/library/stdtypes.html#str) [path](https://docs.python.org/3/library/pathlib.html#pathlib.Path)[lib.Path\]](https://docs.python.org/3/library/pathlib.html#pathlib.Path)] = None*, *output\_callback: Optional[Callable] = None*)

Run a command in a temporary directory.

This can be used as a context manager, ensuring the temporary directory is cleaned up and the subprocess is stopped when finished with.

#### **Parameters**

- **input\_files** mapping with keys being the target path and value the source path.
- **command** command to run, as passed to [subprocess.Popen](https://docs.python.org/3/library/subprocess.html#subprocess.Popen)
- **shell** whether to run command within shell
- **wait\_before\_enter** whether to wait for command to complete before continuing with context manager body.
- <span id="page-13-5"></span>• wait before exit – whether to wait for command to complete by itself before terminating it, when leaving context manager body.
- **timeout** timeout if *wait* is true.
- **working\_dir** Path to setup command in, defaults to a temporary directory
- **output** callback Callback on output from command.

The values in *input\_files* can be:

- a **[pathlib.Path](https://docs.python.org/3/library/pathlib.html#pathlib.Path)** or string interpreted as a path to a file to copy
- a file-like object read to provide the content for the temporary file. This can be a io. StringIO object if you would like to provide a constant value

#### <span id="page-13-4"></span>**cleanup\_files**()

Cleanup temporary working directory, if needed.

The directory is only removed if it was newly created, not if it was passed in as working dir.

**files**  $(\text{path}) \rightarrow \text{pathlib}$ . Path

Return path to temporary directory.

Parameters **path** – path relative to the working directory

#### <span id="page-13-0"></span>**setup\_files**()

Setup the files ready to run the command.

If working dir has been specified, it is created if it does not exist. Otherwise, a new temporary directory is created.

The files listed in input\_files are copied into the working directory.

#### **start**()

Setup files and start the command running.

This is a convenience method to run  $setup\_files()$  and  $start\_subprocess()$  together, as needed.

#### <span id="page-13-1"></span>**start\_subprocess**()

Start the subprocess running.

If [wait](#page-13-2) is true, wait for up to timeout seconds before continuing.

#### **stop**()

Stop the command and clean up files.

This is a convenience method to run  $stop\_subprocess()$  and [cleanup\\_files\(\)](#page-13-4) together, as needed.

Raises **[subprocess.CalledProcessError](https://docs.python.org/3/library/subprocess.html#subprocess.CalledProcessError)** – if the subprocess returns an error exit code.

#### <span id="page-13-3"></span>**stop\_subprocess**()

Stop the subprocess.

#### <span id="page-13-2"></span>**wait**()

Wait for subprocess to exit.

Waits up to timeout seconds.

### **FIVE**

# **INDICES AND TABLES**

- <span id="page-14-0"></span>• genindex
- modindex
- search

### **INDEX**

### <span id="page-16-0"></span>A

add\_triples() (*rdfox\_runner.RDFoxEndpoint method*), [7](#page-10-4)

# C

cleanup\_files() (*rdfox\_runner.CommandRunner method*), [10](#page-13-5)

CommandRunner (*class in rdfox\_runner*), [9](#page-12-2) connect() (*rdfox\_runner.RDFoxEndpoint method*), [7](#page-10-4)

### F

facts() (*rdfox\_runner.RDFoxEndpoint method*), [7](#page-10-4) files() (*rdfox\_runner.CommandRunner method*), [10](#page-13-5) files() (*rdfox\_runner.RDFoxRunner method*), [8](#page-11-2)

# Q

query() (*rdfox\_runner.RDFoxEndpoint method*), [7](#page-10-4) query\_dataframe() (*rdfox\_runner.RDFoxEndpoint method*), [7](#page-10-4) query\_one\_record() (*rdfox\_runner.RDFoxEndpoint method*), [7](#page-10-4) query\_raw() (*rdfox\_runner.RDFoxEndpoint method*), [7](#page-10-4) query\_records() (*rdfox\_runner.RDFoxEndpoint method*), [8](#page-11-2)

# R

raise\_for\_errors() (*rdfox\_runner.RDFoxRunner method*), [8](#page-11-2) RDFoxEndpoint (*class in rdfox\_runner*), [7](#page-10-4) RDFoxRunner (*class in rdfox\_runner*), [8](#page-11-2)

# S

send\_quit() (*rdfox\_runner.RDFoxRunner method*), [9](#page-12-2) setup\_files() (*rdfox\_runner.CommandRunner method*), [10](#page-13-5) start() (*rdfox\_runner.CommandRunner method*), [10](#page-13-5) start() (*rdfox\_runner.RDFoxRunner method*), [9](#page-12-2) start\_subprocess() (*rdfox\_runner.CommandRunner method*), [10](#page-13-5) stop() (*rdfox\_runner.CommandRunner method*), [10](#page-13-5)

stop() (*rdfox\_runner.RDFoxRunner method*), [9](#page-12-2) stop\_subprocess() (*rdfox\_runner.CommandRunner method*), [10](#page-13-5)

### W

wait() (*rdfox\_runner.CommandRunner method*), [10](#page-13-5)